## Middleware – Cloud Computing –  $Ü$ bung

Christopher Eibel, Michael Eischer, Tobias Distler

Friedrich-Alexander-Universität Erlangen-Nürnberg Lehrstuhl Informatik 4 (Verteilte Systeme und Betriebssysteme) www4.cs.fau.de

Wintersemester 2017/18

# RESTful Web-Services

- <span id="page-0-0"></span>Web-Service
	- Software-System zur Interaktion zwischen Rechnern über ein Netzwerk
	- Plattformunabhängigkeit durch Einsatz von Web-Standards (z. B. HTTP)
	- Unterschiedliche Ausprägungen (Beispiele)
		- $-$  [SOAP](#page-0-0)
		- REST
		- [XML-RPC](#page-0-0)
- [RESTful Web-Service](#page-4-0) п.
	- [Umsetzu](#page-5-0)ng des Prinzips des Representational State Transfer (REST)
		- Identifizierung von R[essourcen mitte](www4.cs.fau.de)ls Universal Resource Identifiers (URIs)
		- Darstellung von Ressourcenzuständen anhand von Repräsentationen
	- **HTTP** als Anwendungsprotokoll
	- **Literatur** 
		- 譶 Roy Fielding

Architectural Styles and the Design of Network-based Software Architectures, Dissertation, 2000.

Web-Services

RESTful Web-Services Implementierung von RESTful Web-Services Registrierung von Web-Services Aufgabe 1

 $MW\text{-}Üb$ ung (WS17/18) Web-Services – RESTful Web-Services  $1-2$ 

## HTTP als Anwendungsprotokoll

- Übertragung von Daten in HTTP-Anfragen und -Antworten ш
	- Header für Metadaten
	- Body für Nutzdaten (optional)
- Ausfuhrung von Aktionen mittels HTTP-Operationen (Beispiele) ¨ п
	- GET Lesezugriff auf eine Ressource
	- **PUT** Schreibzugriff auf eine Ressource
	- DELETE Löschen einer Ressource
	- POST Übermittlung von Daten an eine Ressource
- Senden von Statusmeldungen durch HTTP-Status-Codes (Beispiele)
	- **200 OK** Erfolgreiche Bearbeitung
	- 400 Bad Request Fehlerhafte Anfragenachricht
	- 404 Not Found Ressource existiert nicht
- m Literatur

Roy Fielding, Jim Gettys, Jeffrey Mogul, Henrik Frystyk, Larry Masinter et al. Hypertext Transfer Protocol – HTTP/1.1, RFC 2616, 1999.

## Aufgabe 1: Web-Services

- Nutzung eines existierenden Web-Services  $\blacksquare$
- Bereitstellung eines eigenen RESTful Web-Services п

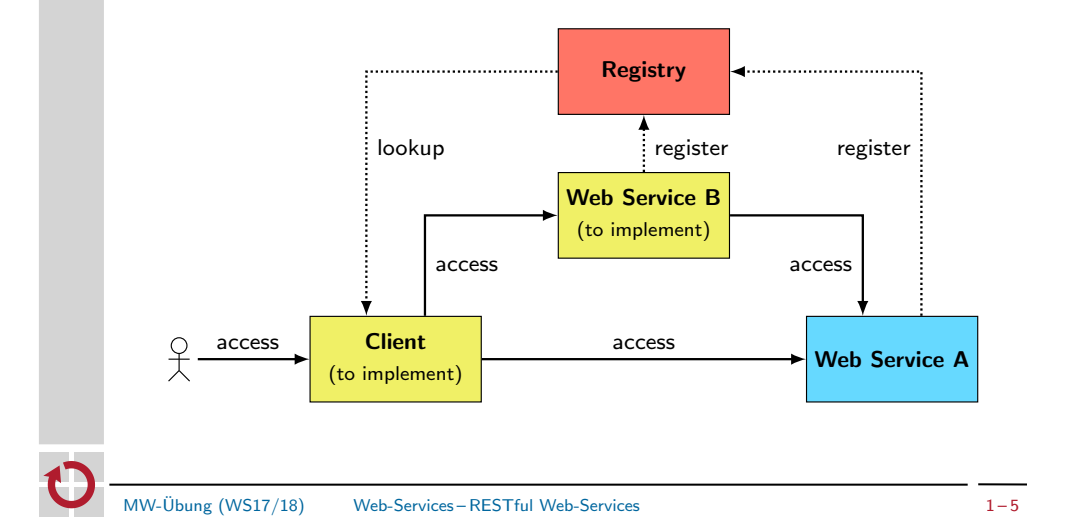

# RESTful Web-Services in Java

- <span id="page-1-0"></span>Java API for RESTful Web Services (JAX-RS)
	- Schnittstellen für die Implementierung von HTTP auf Client-Seite
	- Entwicklung und Ausführung der Server-Seite
		- Implementierung als Java-Anwendung
		- Bereitstellung über einen Java-internen Web-Server
	- [Annotationen als zen](#page-0-0)trales Hilfsmittel
		- Verknüpfung von HTTP-Operationen und Java-Methoden
		- [Zuordnung von URI-Pfaden zu Methoden](#page-1-0)
	- Packages: javax.ws.rs.\*
	- [Tutorial](#page-5-0): https://docs.oracle.com/javaee/7/tutorial/jaxrs.htm
- $\blacksquare$ Jersey
	- Framework zur Entwicklung JAX-RS-basierter Web-Services
	- Packages: org.glassfish.jersey.\*
	- Projektseite: https://jersey.github.io/
	- Biblioth[eken im CIP-Pool \(Java 8\)](https://jersey.github.io/): /proj/i4mw/pub/aufgabe1/

## Web-Services

RESTful Web-Services Implementierung von RESTful Web-Services Registrierung von Web-Services Aufgabe 1

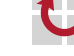

MW-Übung (WS17/18) Web-Services – Implementierung von RESTful Web-Services  $1-6$ 

# Grundgerüst

- Server-Seite
	- ©Singleton verhindert die Erzeugung einer neuen Instanz für jeden Aufruf
	- Festlegung des Server-Pfads per @Path-Annotation

#### **@Singleton**

@Path("queue") public class MWQueueServer {

### private List<String> queue = new LinkedList<String>();

- // [...] Default-Konstruktor, falls weitere Konstruktoren existieren
- // [...] Methodenimplementierungen (siehe nachfolgende Folien)

```
\overline{ }
```
### public static void main(String[] args) {

```
URI uri = UriBuilder.fromUri("http://localhost/").port(12345).build();
 ResourceConfig config = new ResourceConfig(MWQueueServer.class);
  JdkHttpServerFactory.createHttpServer(uri, config);
}
```
### Client-Seite

URI uri = UriBuilder.fromUri("http://localhost/").port(12345).build(); WebTarget client = ClientBuilder.newClient().target(uri).path("queue"); // [...] Methodenaufrufe (siehe nachfolgende Folien)

## Bereitstellung von Methoden

#### **Server-Seite**

- Implementierung der Funktionalität mittels public-Methoden
- Festlegung der HTTP-Zugriffsmethode über entsprechende Annotation
- Spezifische Unterpfade für Methoden möglich
- Repräsentation der Antwort durch Response-Objekt

```
@GET
@Path("size")
public Response getSize() {
  return Response.ok(queue.size()).build();
}
```
- Client-Seite
	- Festlegung des Unterpfads mittels path()-Methode
	- Auswahl der HTTP-Operation über entsprechende Methode (hier: get())
	- Deserialisieren des Rückgabewerts per readEntity() am Response-Objekt

```
WebTarget client = [...]Response response = client.path("size").request().get();
Integer size = response.readEntity(Integer.class);
response.close();
```

```
MW-Übung (WS17/18) Web-Services – Implementierung von RESTful Web-Services <sup>1-9</sup>
```
# Austausch von Daten aus alleiten Duery-Parameter

- Konzept  $\blacksquare$ 
	- Übergabe von Aufrufparametern im Query-Teil der URI
	- Beispiel: http://localhost:12345/queue/index-of?value=example
- Server-Seite
	- Zugriff auf Queryparameter über @QueryParam-Annotation
	- Angabe von Standard-Werten mittels @DefaultValue-Annotation

```
@GET
```

```
@Path("index-of")
```

```
public Response indexOf(@QueryParam("value") @DefaultValue("") String v) {
 return Response.ok(queue.indexOf(v)).build();
}
```
Client-Seite  $\blacksquare$ 

```
WebTarget client = [...];
```

```
Response response =
   client.path("index-of").queryParam("value", "example").request().get();
Integer index = response.readEntity(Integer.class);
response.close();
```

```
Austausch von Daten aus and Pfadparameter
```
- Konzept
	- Übergabe von Aufrufparametern als Teil des Pfads
	- Interpretation dieser Pfadelemente auf Server-Seite
- Server-Seite
	- Kennzeichnung der im Pfad kodierten Variablen mit "{...}"<br>Zugriff auf Pfadnasameter mit @PathParan und Veriablennam
	- Zugriff auf Pfadparameter mit @PathParam und Variablenname

```
@GET
@Path("{index}")
public Response get(@PathParam("index") int i) {
  return Response.ok(queue.get(i)).build();
}
```
Client-Seite

```
WebTarget client = [...];
Response response = client.path("1") . request().get();String value = response.readEntity(String.class);
response.close();
```
MW-Ubung (WS17/18) Web-Services – Implementierung von RESTful Web-Services ¨ 1 – 10

# Austausch von Daten HTTP-Nachrichten-Body

- Konzept  $\blacksquare$ 
	- Übergabe eines Aufrufparameters im Body der HTTP-Anfrage
	- Einsatz der HTTP-Operationen PUT oder POST
- Server-Seite
	- Spezifizierung eines einzelnen Parameters
	- Automatische Konvertierung der Daten durch die Laufzeitumgebung

```
@PUT
@Path("tail")
public Response add(String value) {
  queue.add(value);
  return Response.ok().build();
}
```

```
Client-Seite
```
- Übergabe des Werts und Festlegung des Formats mittels Entity-Objekt
- Beispiele: Text (Entity.text()) oder JSON (Entity.json())

```
WebTarget client = [...];
```
client.path("tail").request().put(Entity.text("example")).close();

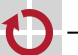

- Übertragung von Generics-Datentypen und Arrays
	- Grundsätzliche Vorgehensweise wie bei Java-Standarddatentypen
	- Sonderbehandlung bei Deserialisierung
- Server-Seite

```
@GET
public Response list() {
  String[] array = new String[queue.size()];
  queue.toArray(array);
  return Response.ok(array).build();
}
```
- Client-Seite  $\blacksquare$ 
	- Standardansatz mangels class-Objekten für Generics nicht möglich
	- Bereitstellung der Typ-Information mittels GenericType-Hilfsobiekt

```
WebTarget client = [...];
Response response = client.request().get();GenericType<String[]> type = new GenericType<String[]>() {};
String[] array = response.readEntity(type);
response.close();
```
MW-Ubung (WS17/18) Web-Services – Implementierung von RESTful Web-Services ¨ 1 – 13

## Austausch von Daten Nutzerdefinierte Objekte

```
Nutzerdefiniertes Objekt als Aufrufparameter
п
  @POST // Server-Seite
```
public Response insert(MWQueueElement element) { queue.add(element.getIndex(), element.getValue()); return Response.ok().build(); }

 $MWQueueElement$  element = new  $MWQueueElement(1, "test")$ ; // Client-Seite client.request().post(Entity.json(element)).close();

Nutzerdefiniertes Objekt als Rückgabewert

```
@POST // Server-Seite
@Path("find")
public Response find(String prefix) {
 MWQueueElement element = [...]; // Bestimmung des Ergebnisses
 return Response.ok(element).build();
}
Response response = client.path("find").request().post(Entity.text("t"));
MWQueueElement element = response.readEntity(MWQueueElement.class);
response.close(); // Client-Seite
```
## Austausch von Daten Nutzerdefinierte Objekte

- Ubertragung nutzerdefinierter Objekte ¨
	- Standardeinstellung: Übermittlung mittels JSON
	- Default-Konstruktor erforderlich, falls weitere Konstruktoren existieren
	- Getter- und Setter-Methoden für zu übertragende Attribute nötig
- Beispiel

```
public class MWQueueElement {
  private int index;
  private String value;
  public MWQueueElement() {}
  public MWQueueElement(int index, String value) {
    this.index = index:
    this.value = value;
 }
  public int getIndex() { return index; }
  public void setIndex(int index) { this.index = index; }
  public String getValue() { return value; }
 public void setValue(String value) { this.value = value; }
}
MW-Ubung (WS17/18) Web-Services – Implementierung von RESTful Web-Services ¨ 1 – 14
```
# Status- bzw. Fehlermeldungen

- Konzept ш
	- **Abbildung von Fehlern auf HTTP-Status-Codes**
	- **Keine direkte Weitergabe von Exceptions**
- Server-Seite (Alternativen) г
	- Werfen einer WebApplicationException mit entsprechendem Status-Code
	- Konfigurierung des Status-Codes durch Methode am Antwortobjekt

if([...]) throw new WebApplicationException(Status.BAD\_REQUEST); if([...]) return Response.serverError().build();

Client-Seite

```
Response response = [...];
switch(Status.fromStatusCode(response.getStatus())) {
case OK:
  [...] // Verarbeitung des Ergebnisses
 break;
case BAD_REQUEST:
  [...] // Reaktion auf Fehler
 break;
[...] // Behandlung weiterer Status-Codes
}
```
## Debugging Exception-Handler

Problem: Anzeige von Exceptions auf Server-Seite Abfangen und Darstellen mittels Exception-Handler **Kennzeichnung als @Provider** Propagieren des Fehler-Status-Codes bei WebApplicationExceptions @Provider public class MWErrorHandler implements ExceptionMapper<Throwable> { public Response toResponse(Throwable error) { // Ausgabe der Exception error.printStackTrace();

#### // Propagieren der Exception

```
if(error instanceof WebApplicationException) {
    return ((WebApplicationException) error).getResponse();
 } else return Response.serverError().build();
\overline{a}
```
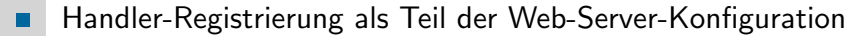

ResourceConfig config = new ResourceConfig(MWQueueServer.class); config.register(MWErrorHandler.class);

}

MW-Ubung (WS17/18) Web-Services – Implementierung von RESTful Web-Services ¨ 1 – 17

# <span id="page-4-0"></span>**Üherblick**

### Web-Services

[REST](#page-0-0)ful Web-Services [Implementierung](#page-0-0) von RESTful Web-Services

# [Registrierung von Web-Services](#page-1-0)

[Aufgabe 1](#page-4-0)

# Debugging current current current current current current current current current current current current current current current current current current current current current current current current current current curr

- HTTP-Debugging auf der Kommandozeile mittels cURL
- Zentrale Parameter (siehe Manpage: man curl)
	- -v Ausgabe des vollständigen Nachrichtenaustauschs
	- -X {GET,PUT,...} Festlegung der HTTP-Operation
	- -d <data> Ubergabe von Daten im HTTP-Body ¨ m.
	- -u <username> Angabe eines Logins [<sup>→</sup> Passworteingabe bei anschließender Abfrage]

### \$ curl -v -X PUT -d "example" http://localhost:12345/queue/tail

- [...] > PUT /queue/tail HTTP/1.1 > Host: localhost:12345
- > User-Agent: curl/7.52.1
- > Accept: \*/\*

 $\mathbf{r}$ 

- > Content-Length: 7
- > Content-Type: application/x-www-form-urlencoded
- [...] < HTTP/1.1 200 OK
- < Date: Mon, 16 Oct 2017 10:45:03 GMT
- < Content-length: 0 [...]

MW-Ubung (WS17/18) Web-Services – Implementierung von RESTful Web-Services ¨ 1 – 18

# Registrierung von Web-Services

- Problemstellung
	- Große Anzahl verschiedener Web-Services in einem System
	- Adressen von Diensten können sich mit der Zeit ändern
	- Clients benötigen aktuelle Web-Service-Adressen
- Möglicher Lösungsansatz: Einsatz einer Registry
	- Verzeichnisdienst zur Verwaltung von Metadaten verfügbarer Dienste
	- Registry-Adresse ist im System global bekannt
	- **FR** Treffpunkt zwischen Dienstanbieter und Dienstnehmer
		- Dienstanbieter registriert Web-Service-Adresse unter einem Namen
		- Dienstnehmer findet Web-Service-Adresse mittels Suchanfrage nach Namen
		- Keine Einbeziehung der Registry in anschließende Client-Dienst-Interaktion
- I4-Registry
	- **Implementierung als RESTful Web-Service**
	- Bereitstellung auf einem Rechner des Lehrstuhls
	- Registry-URI in der Datei /proj/i4mw/pub/aufgabe1/registry.address
- 

# I4-Registry

- Hierarchische Verwaltung von Einträgen
	- Gruppe (String): Eine für jede Übungsgruppe (z. B. "gruppe0")<br>Dienst (String)
	- Dienst (String)
		- Zuordnung zu einer Gruppe
		- Mehrere Dienste pro Gruppe möglich
	- Schlüssel-Wert-Paar (jeweils String)
		- Zuordnung zu einem Dienst
		- Mehrere Schlüssel-Wert-Paare pro Dienst möglich
- Schnittstelle

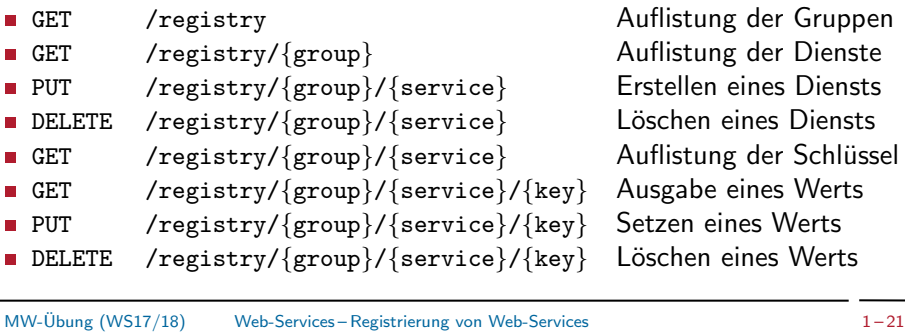

# Aufgabe 1: Web-Services

- <span id="page-5-0"></span>Bereitstellung eines eigenen RESTful Web-Services п
- Teilaufgaben п
	- Kommandozeilen-Client für Registry-Zugriff
	- Web-Service zur Erweiterung eines bereits bestehenden Web-Services
	- **[Client z](#page-0-0)um Zugriff auf beide Web-Services**

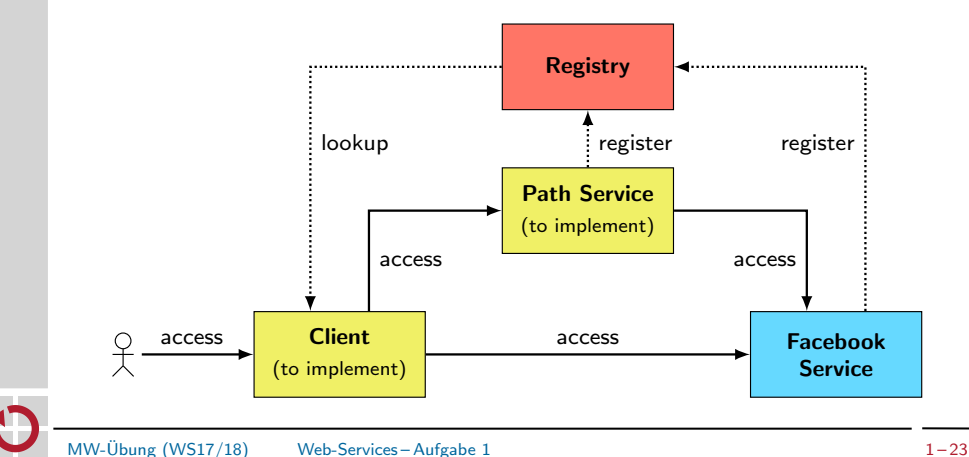

# Uberblick ¨

### Web-Services

RESTful Web-Services Implementierung von RESTful Web-Services Registrierung von Web-Services Aufgabe 1

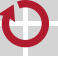

 $MW-\ddot{\text{U}}_{\text{Bung}}(W\text{S17/18})$  Web-Services – Aufgabe 1 and 1 – 22

# Kommandozeilen-Client für Registry-Zugriff

- Zu implementierende Kommandos
	- **Example 2** list-groups Auflisten aller existierender Gruppen
	- **Executer 3** List-services Auflisten aller Dienste einer Gruppe
	- create-service Erstellen eines neuen Diensts
	- delete-service Löschen eines existierenden Diensts
	- list-keys <a>
	Auflisten aller Schlüssel eines Diensts
	- get-value Lesen eines zu einem Schlüssel gehörigen Werts
	- put-value Speichern eines Schlüssel-Wert-Paars
	- delete-value böschen eines Schlüssel-Wert-Paars
- Registry-Zugang п
	- Lesezugriff auf alle Einträge, Schreibzugriff beschränkt auf eigene Gruppe
	- Nutzername (user): Eigener Gruppenname (z. B. "gruppe0")<br>Pessuart (ww): Siehe Bestätisuusse E.Mail neeb Gruppennan
	- Passwort (pwd): Siehe Bestätigungs-E-Mail nach Gruppenanmeldung

WebTarget client =  $[...]$ ;

HttpAuthenticationFeature af = HttpAuthenticationFeature.basic(user, pwd); client.register(af);

[Hinweis: Nur der erste Aufruf von register(af) setzt Nutzername und Passwort; weitere Aufrufe haben keinen Effekt.]

## Web-Services Facebook-Dienst

#### Uberblick ¨ ٠

- Verwaltung von Nutzern und ihrer Freundschaftsbeziehungen zu anderen
- Zusammenhängender Graph aus Freundschaftsbeziehungen
- Bereitstellung auf einem Lehrstuhlrechner
- Verwaltete Informationen für jeden Nutzer  $\blacksquare$ 
	- **ID** Eindeutige Kennzeichnung des Nutzers
	- Name (Klar-)Name des Nutzers
	- Freunde Liste mit den IDs von Freunden des Nutzers
- Basisschnittstelle  $\blacksquare$

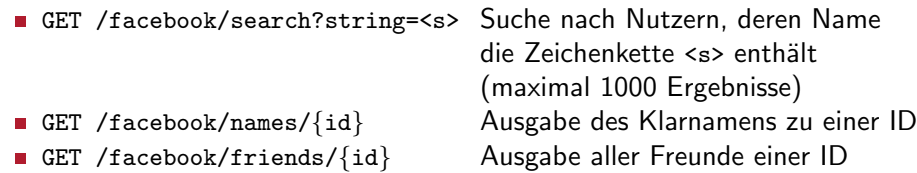

```
MW\text{-}Übung (WS17/18) Web-Services – Aufgabe 1 1-25
```
# Web-Services **Pfad-Dienst**

- Uberblick ¨  $\blacksquare$ 
	- Ermittlung der kürzesten Verbindung zwischen zwei Facebook-Nutzern
	- Im Rahmen von Aufgabe 1 selbst zu implementieren
- Ausgabe der kürzesten Verbindung zwischen  $\{startID\}$  und  $\{endID\}$  $\blacksquare$ 
	- **Methode** GET
	- Pfad /path/{startID}/{endID}
	- Antwort-Body MWPath-Objekt mit Pfad path und Aufrufstatistiken

```
public class MWPath {
```

```
String[] path;
[...] // Statistiken
```
}

п

- Implementierung
- Rückgriff auf den Facebook-Dienst
- Bestimmung des kürzesten Pfads
	- Bereitgestellt: Implementierung des Dijkstra-Algorithmus
	- Zu implementieren: Zusammenstellung der Eingabemenge von IDs

- Gebündelte Abfrage von Klarnamen ш
	- Methode POST
	- Pfad /facebook/names<br>■ Anfrage-Body String-Array ids
		- String-Array ids der abzufragenden IDs
	- Antwort-Body String-Array names der Klarnamen, wobei names[i] den Klarnamen von ids[i] repräsentiert
- Gebündelte Abfrage von Freundschaftsbeziehungen п.
	- Methode POST<br>■ Pfad /fac
		-
	- Anfrage-Body String-Array ids der abzufragenden IDs<br>■ Antwort-Body Map<String, HashSet<String>> friem

/facebook/friends

- Map<String, HashSet<String>> friends der angeforderten Freundschaftsbeziehungen
	- Schlüssel in friends entsprechen den abgefragten IDs
	- Werte in friends enthalten die jeweiligen Freund-IDs

```
MW-Ubung (WS17/18) Web-Services – Aufgabe 1 1-26
```
# Client für Web-Services

- Zugriff auf Pfad- und Facebook-Dienst per Kommandozeilen-Client
- Zu implementierende Kommandos
	- search Suche nach Nutzern
	- **Filtends** Ausgabe der Namen aller Freunde eines Nutzers
	- path 
	Kürzester Pfad (Nutzernamen) zwischen zwei Nutzern

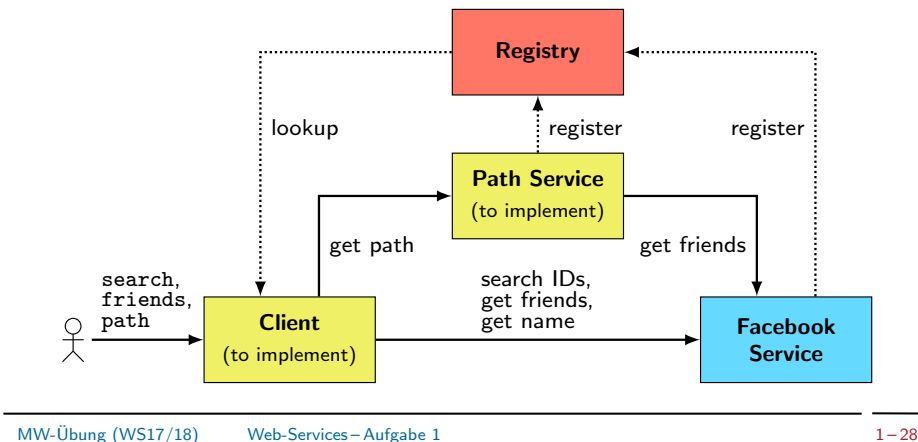